(学生用マニュアル)

## 授業アンケート回答方法

アンケート回答URL

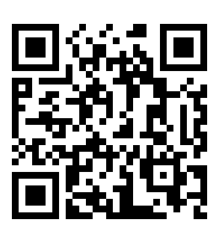

・回答受付期限:2024年8月9日(金)23時59分まで ・回答方法:インターネットに接続しているパソコン・スマートフォン・タブレットにて回答 ・回答URL <https://kobegakuin.c-learning.jp/s/> ※左記QRコード、学内情報サービス(リンク>授業アンケート)からもアクセス可能です。

※PCの場合はMicrosoft Edge 等を使用してください。

このアンケートは、皆さんが受講された科目の授業内容や授業方法および学部等全体のカリキュラム体系を検討・改善する目的で 行うものです。このアンケートの結果は、それ以外の目的では使用しませんので、率直かつ真摯な回答をお寄せください。

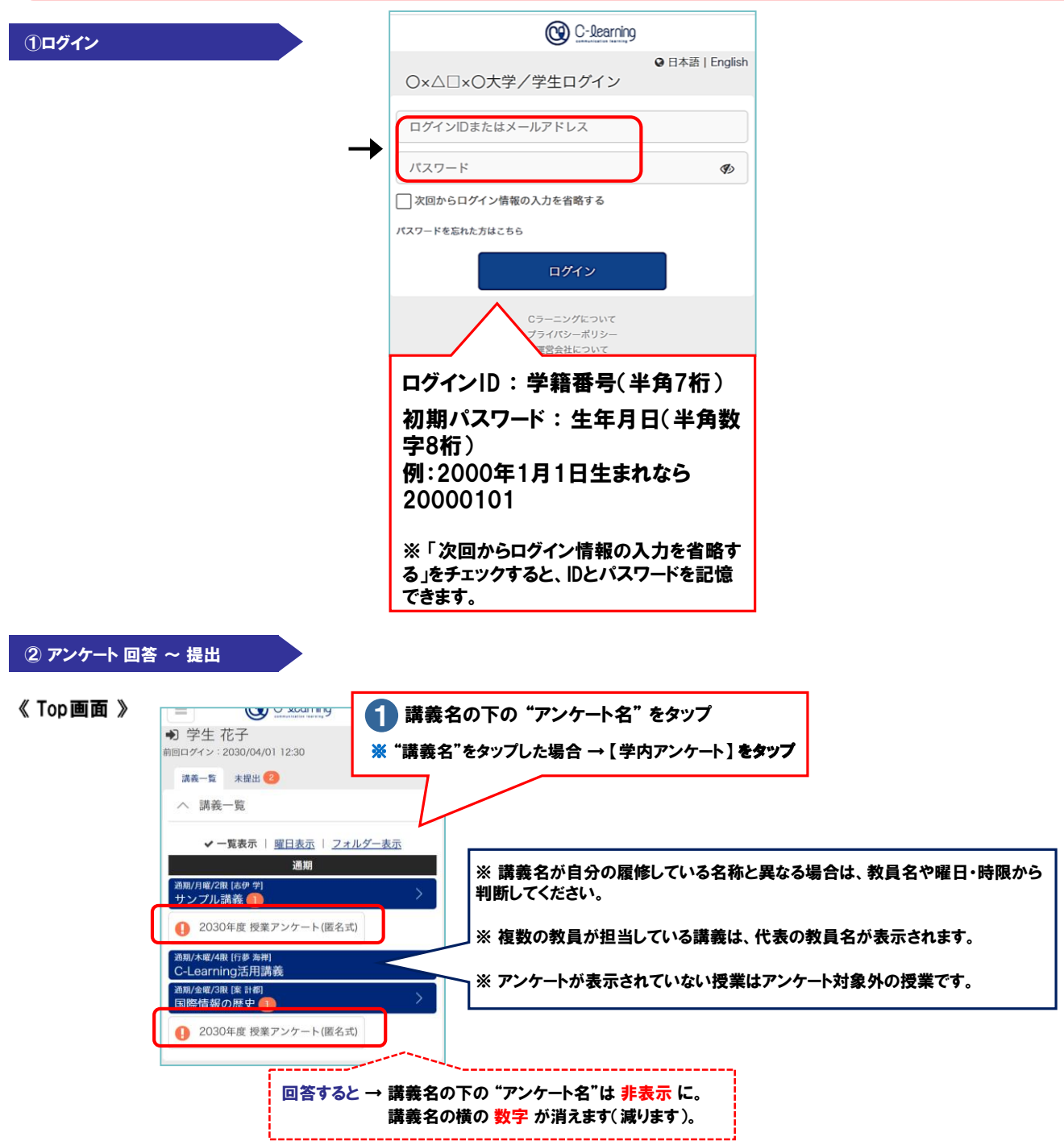

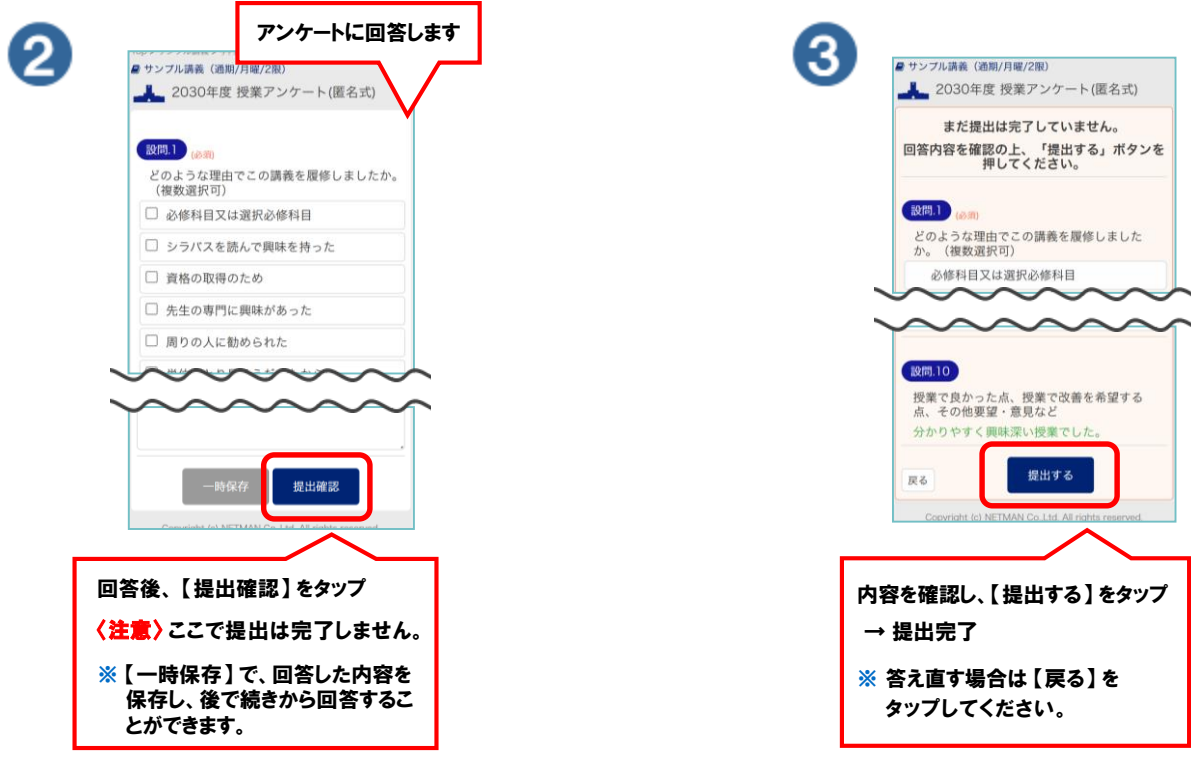

③ Q&A

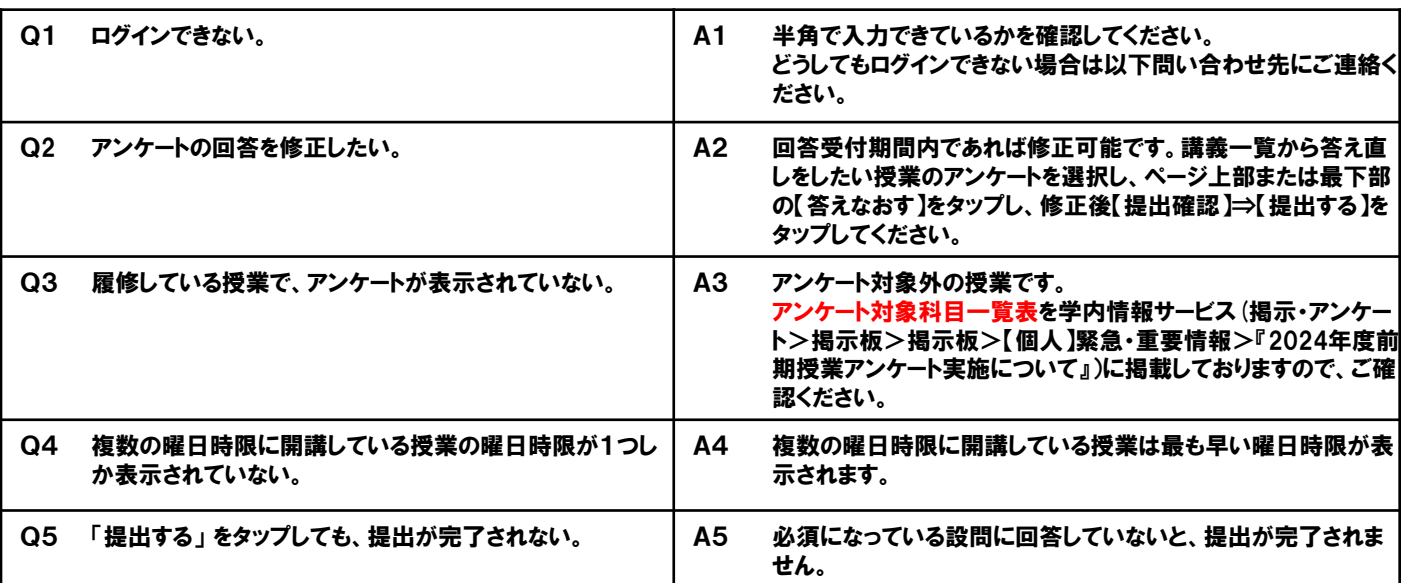

## アンケート回答受付期限:8月9日(金)23時59分

問い合わせ先 神戸学院大学 全学教育推進グループ Mail:zen-webq@j.kobegakuin.ac.jp TEL:(078)974-4692